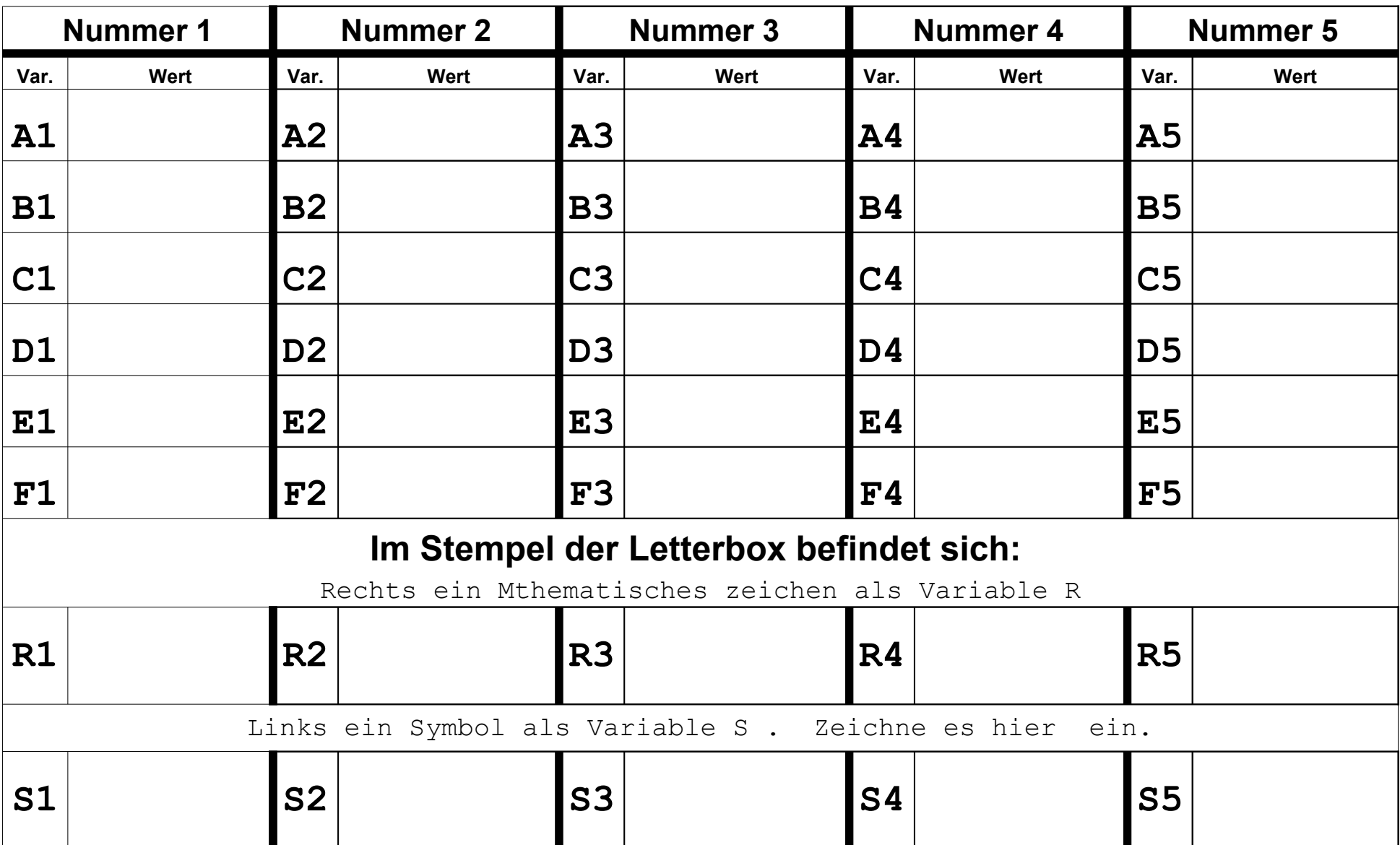

## **Variablenauflistung für die Namenlosen Letterboxen**